## **Specyfikacja pliku do importu danych sprawozdania Z-12 za 2014 rok**

Dokument opisuje strukturę pliku CSV zawierającego dane formularza Z-12 za 2014 rok. Dane zawarte w tym pliku można importować do programu Z-12 dla Jednostek Sprawozdawczych.

Plik musi być w formacie CSV, w którym rekordy są oddzielone znakiem nowego wiersza a poszczególne wartości średnikami. Cudzysłów jest traktowany jako separator tekstu. Jako separatora dziesiętnego można używać kropki lub przecinka. Dopuszczalne kodowanie: UTF-8, ISO-8859-2, windows-1250, IBM852.

## **Skróty używane w dokumencie:**

**JS** – Jednostka Sprawozdawcza posiadająca własny 14-znakowy numer REGON (jednostka znajdująca się w kartotece badania Z-12).

**FO** – Filia/Oddział (jednostka będąca filią/oddziałem JS, nieposiadająca własnego numeru REGON).

## **Zawartość kolumn tabeli:**

- 1. L.p. pozycja pola w rekordzie.
- 2. Nazwa badanej cechy.
- 3. Pole nazwa pola na formularzu Z-12.
- 4. Liczba znaków (max) maksymalna liczba znaków w danym polu. Zapis X.Y oznacza liczby z cyframi dziesiętnymi, gdzie X – liczba wszystkich znaków (włącznie z separatorem dziesiętnym i cyframi dziesiętnymi), Y – liczba cyfr dziesiętnych. Np. zapis 4.1 dopuszcza 2 znaki przed separatorem dziesiętnym i 1 znak po. Taki zapis spełniają np. liczby 23.5, 2.8, 0.2 a nie spełniają 2.45, 234.6.
- 5. Dopuszczalne znaki wykaz znaków, które mogą się pojawić w danym polu. Nie można używać znaków spoza wykazu. Wyjątkiem są początkowe i końcowe spacje, które są pomijane przed sprawdzeniem formatu pola. Zastosowano następujące oznaczenia: [A-Z] – wielkie litery od A do Z (bez polskich liter), [a-z] – małe litery od a do z (bez polskich liter), [0-9] – cyfry od 0 do 9 (mogą być stosowane zawężenia, np. [1-8] oznacza cyfry od 1 do 8).
- 6. Uwagi informacje dodatkowe.

Nie wszystkie pola muszą być wypełnione. W przypadku braku danych, należy wstawić puste wartości (w pliku zawsze muszą być 43 pola).

W przypadku importu danych wszystkich pracowników, wymagane jest tylko pole nr 1. "Identyfikator pracownika".

W przypadku importu danych pracowników wylosowanych "ręcznie", wymagane są pola:

- Identyfikator pracownika
- Numer wylosowanego pracownika (B1)
- Symbol zawodu wykonywanego (B3)
- Symbol płci (B4)

Pozostałe pola można uzupełnić ręcznie w programie Z-12.

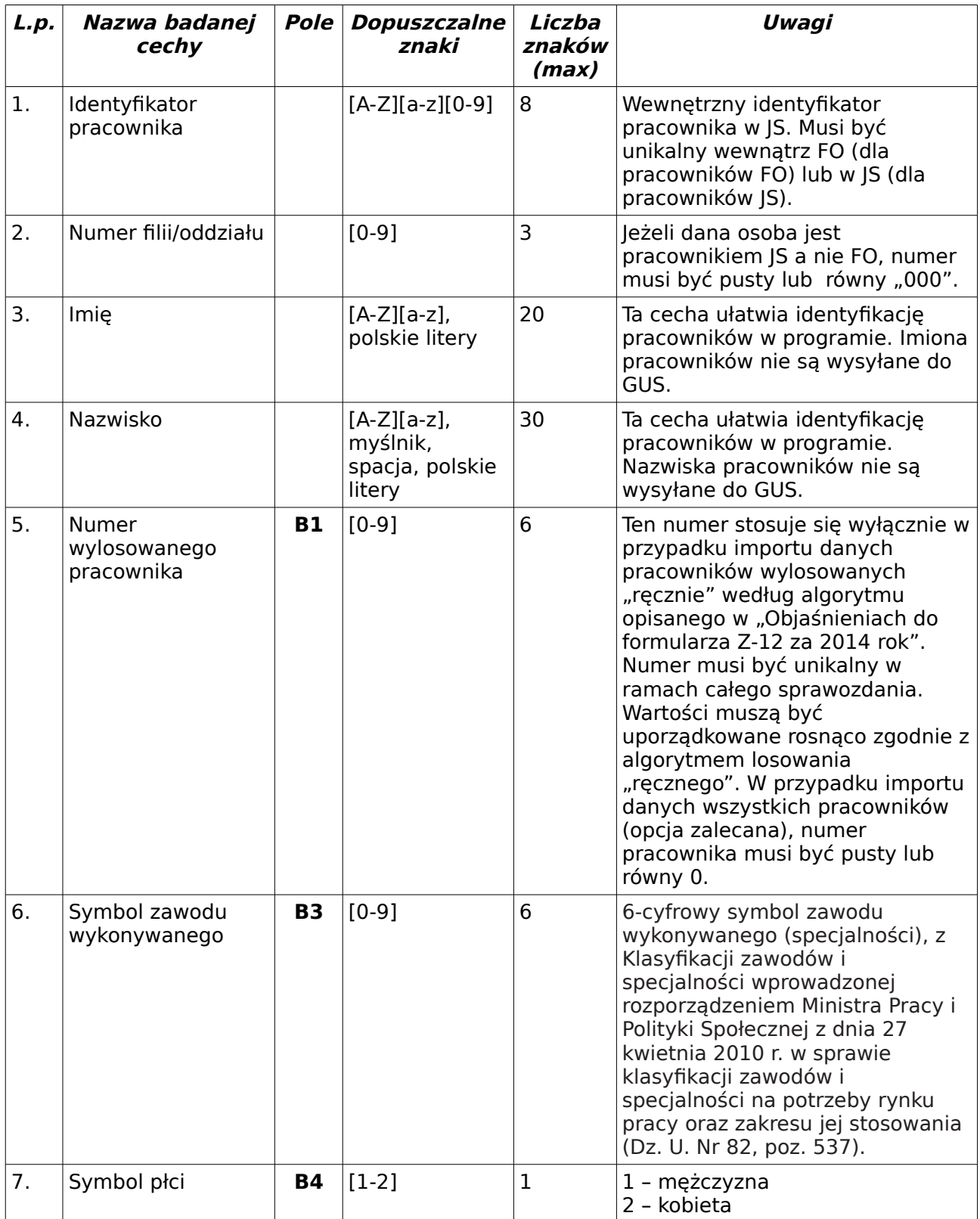

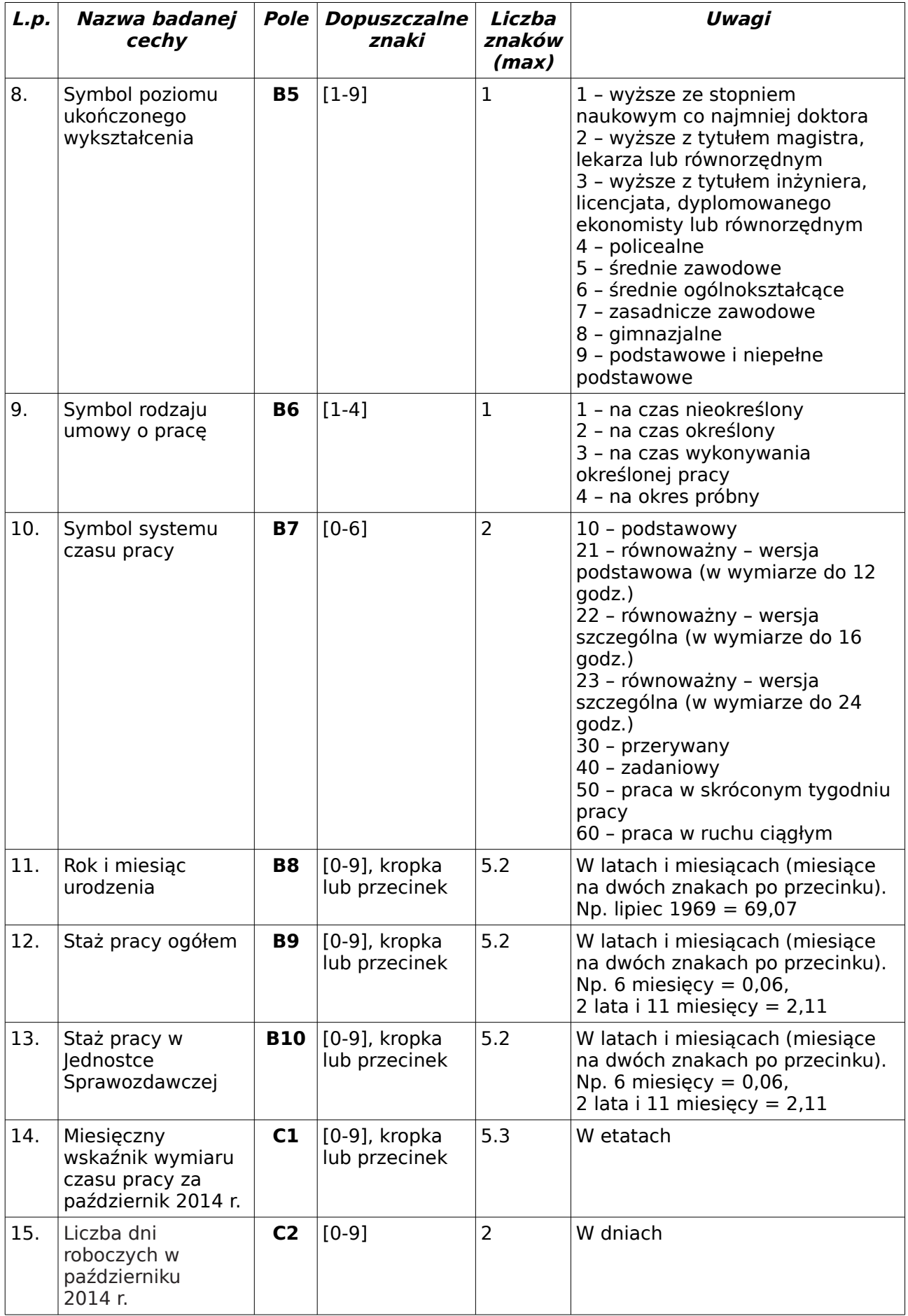

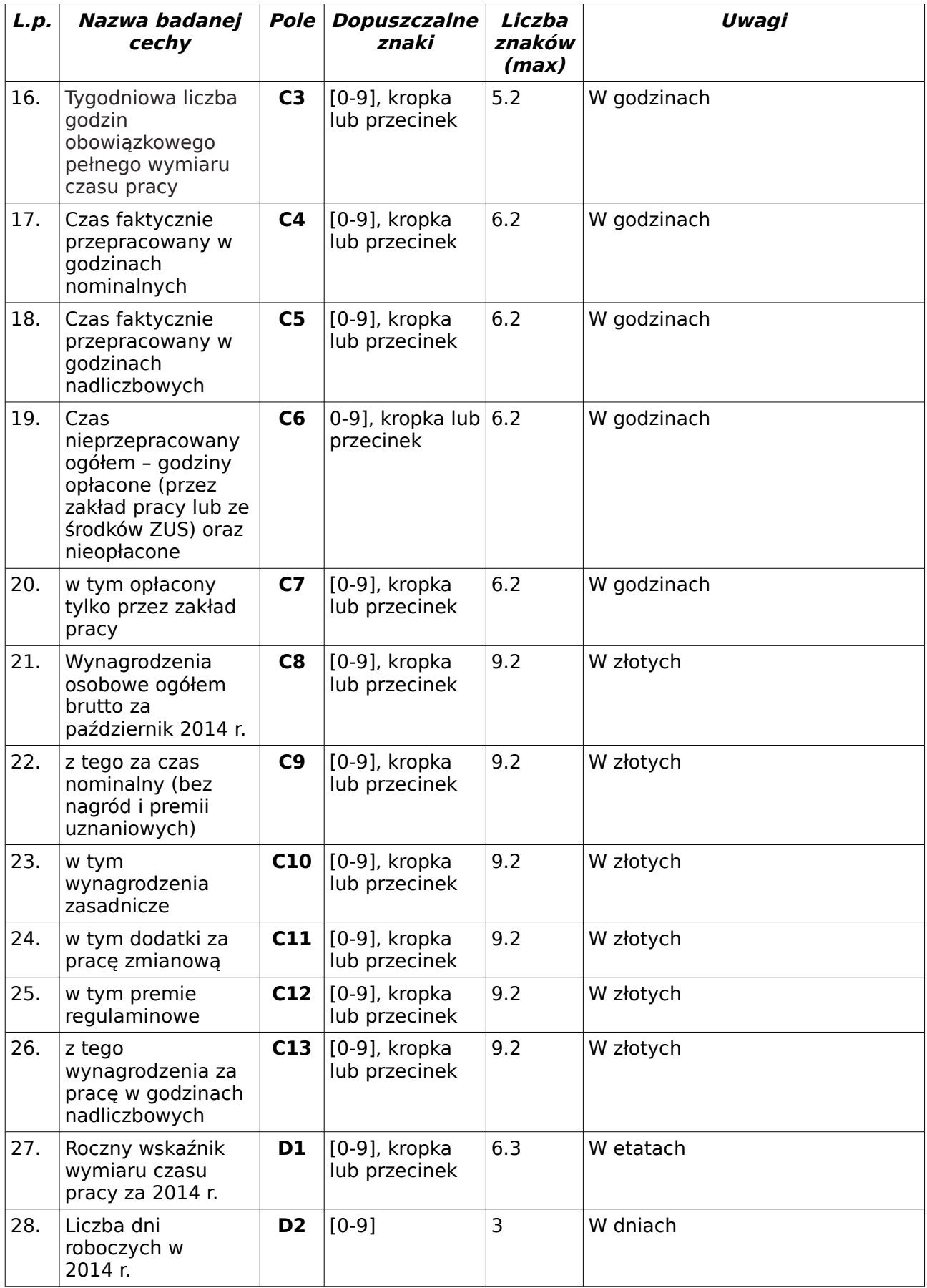

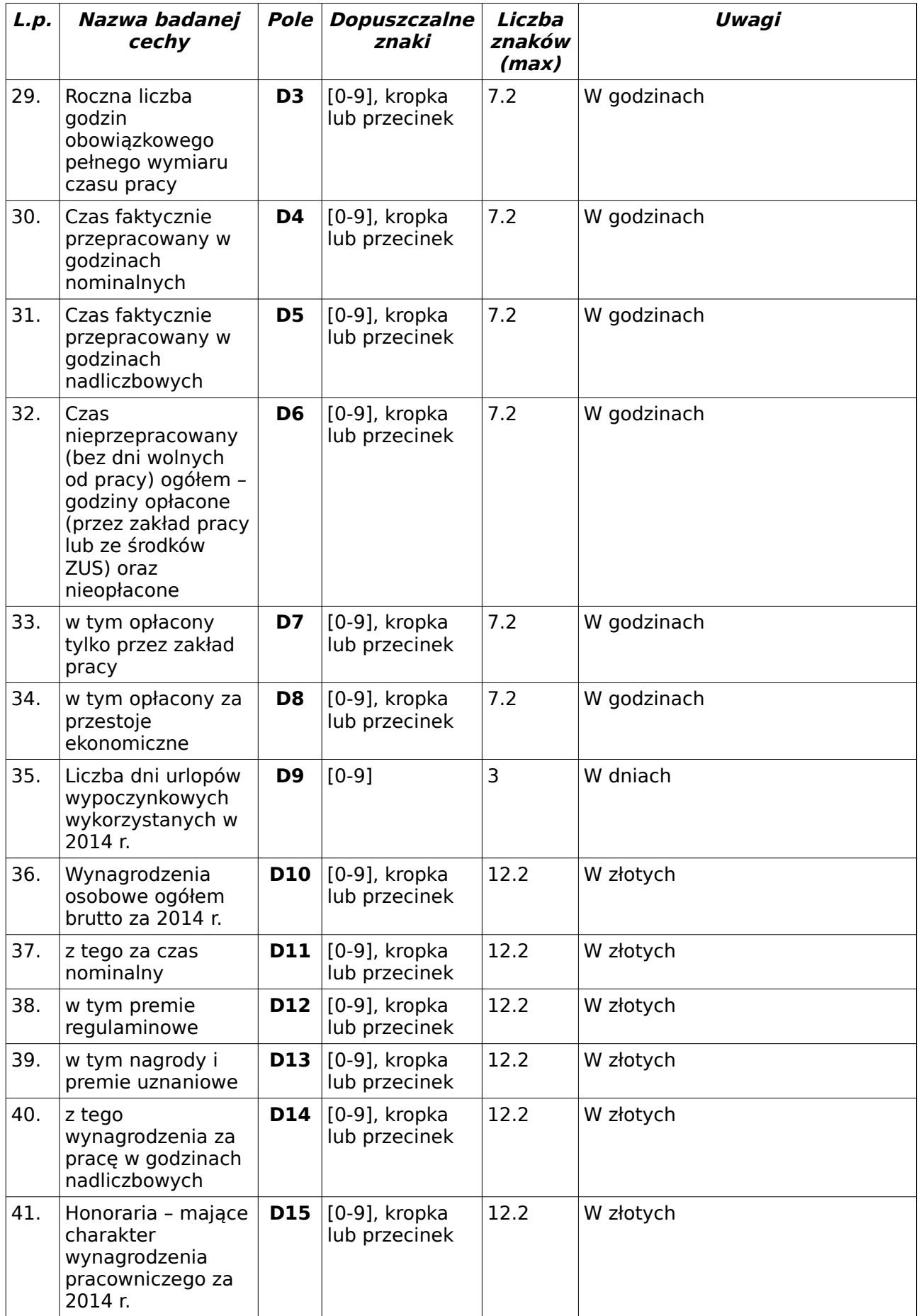

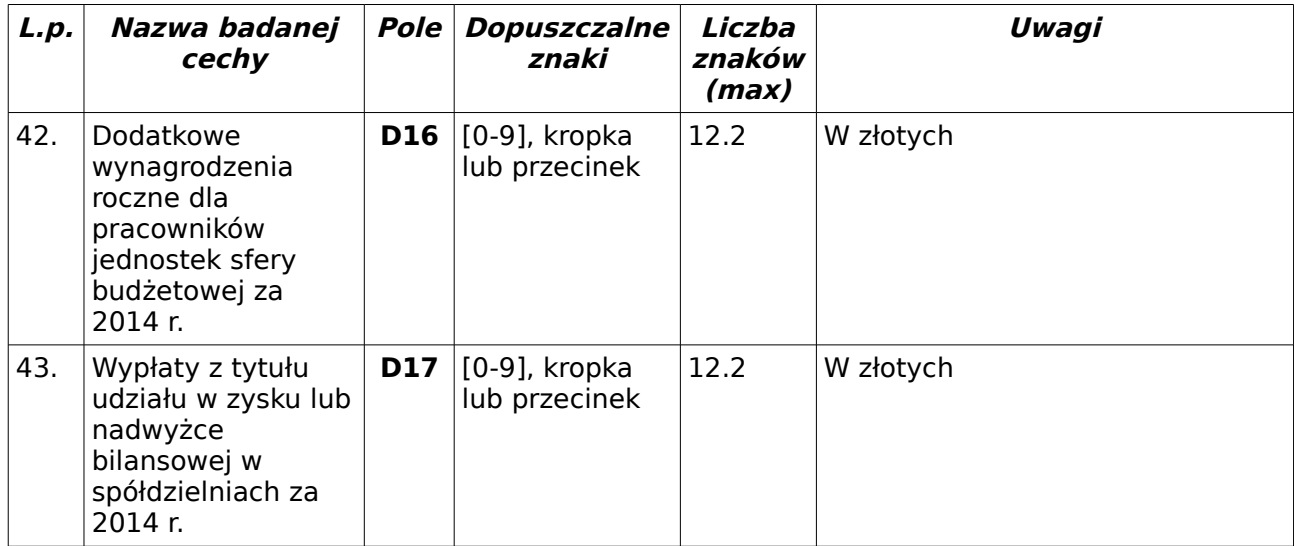